## **2013 Media Arts Curriculum Map McGraw HS**

## **(Semester Program)**

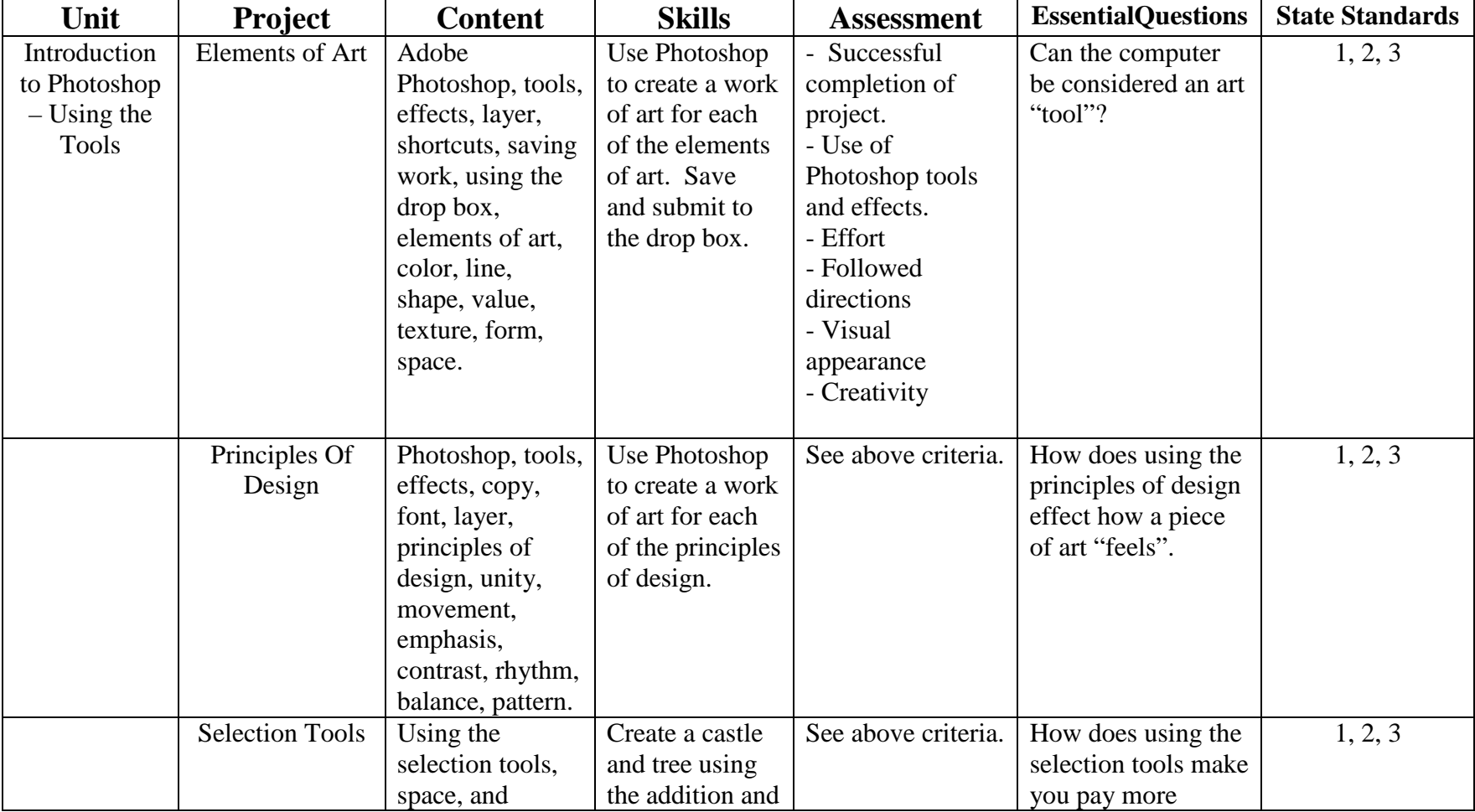

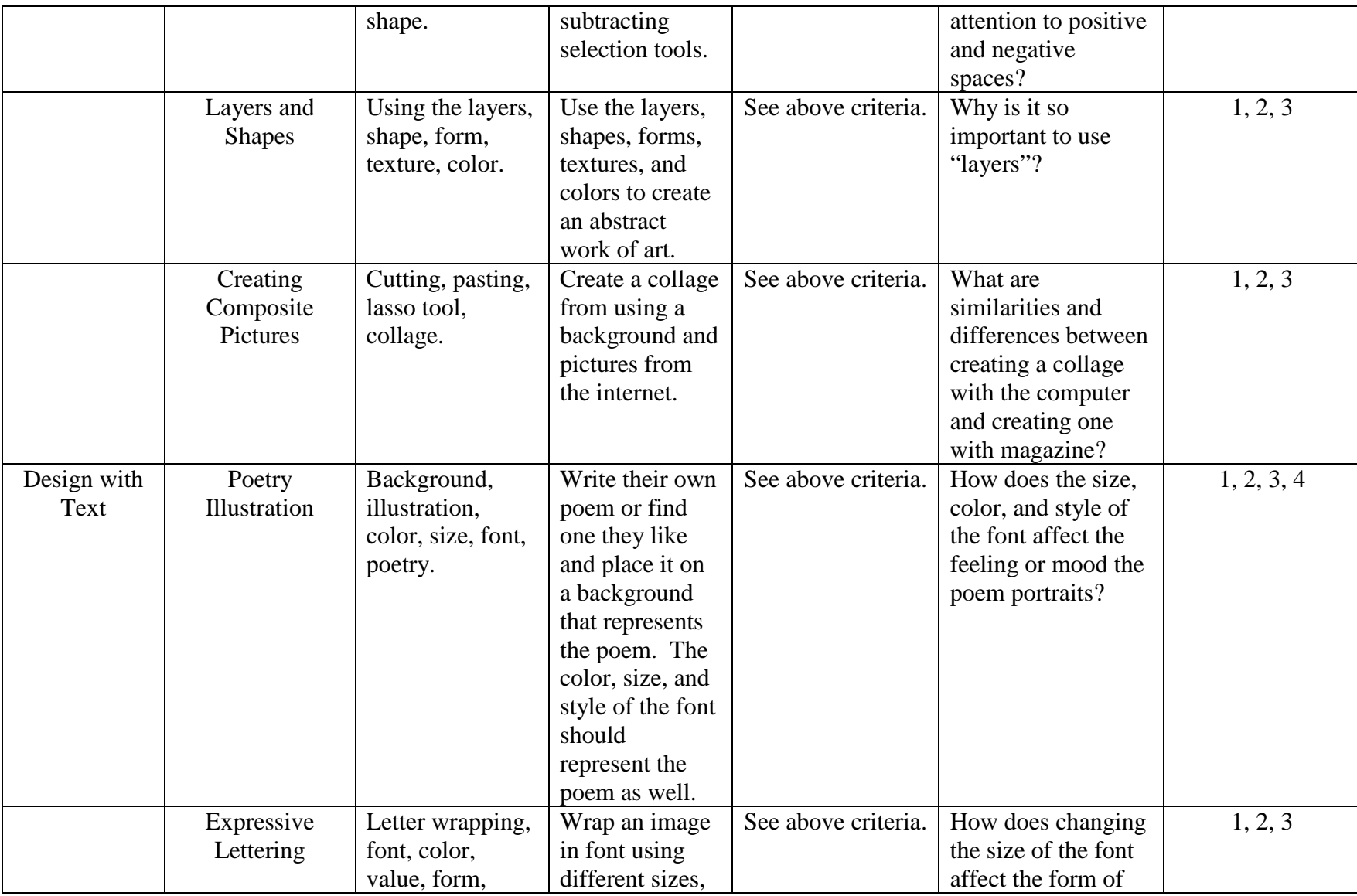

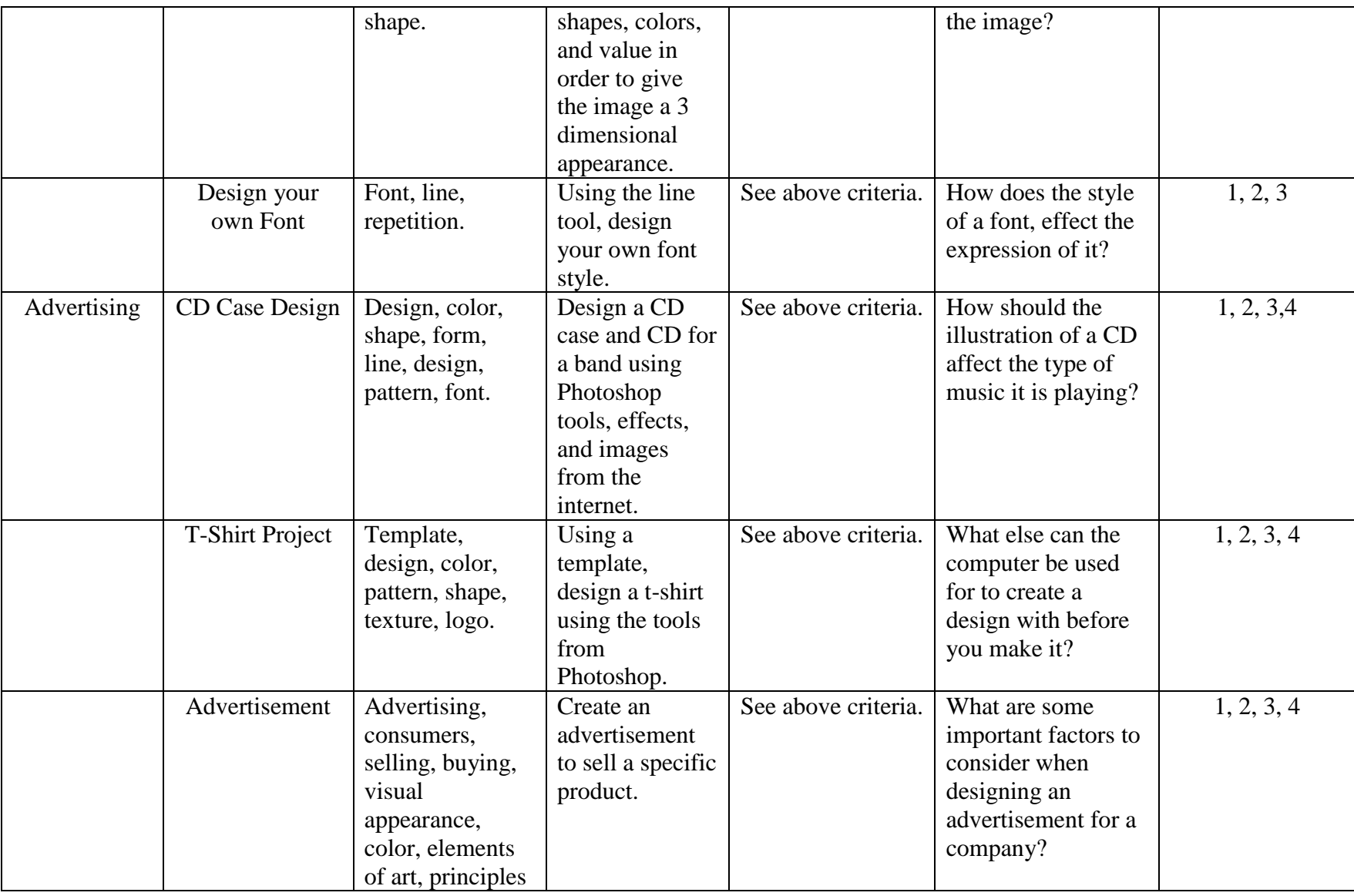

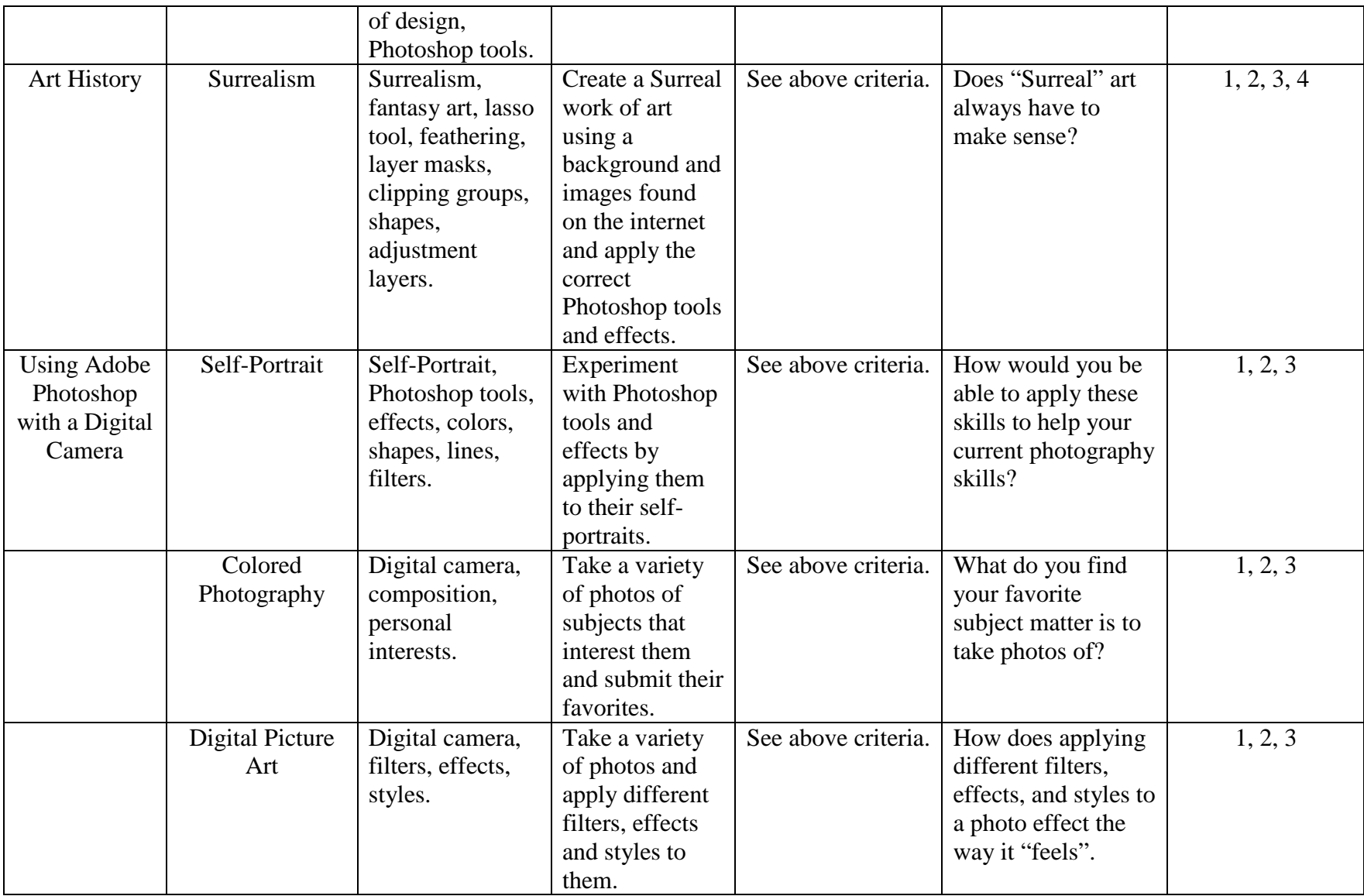

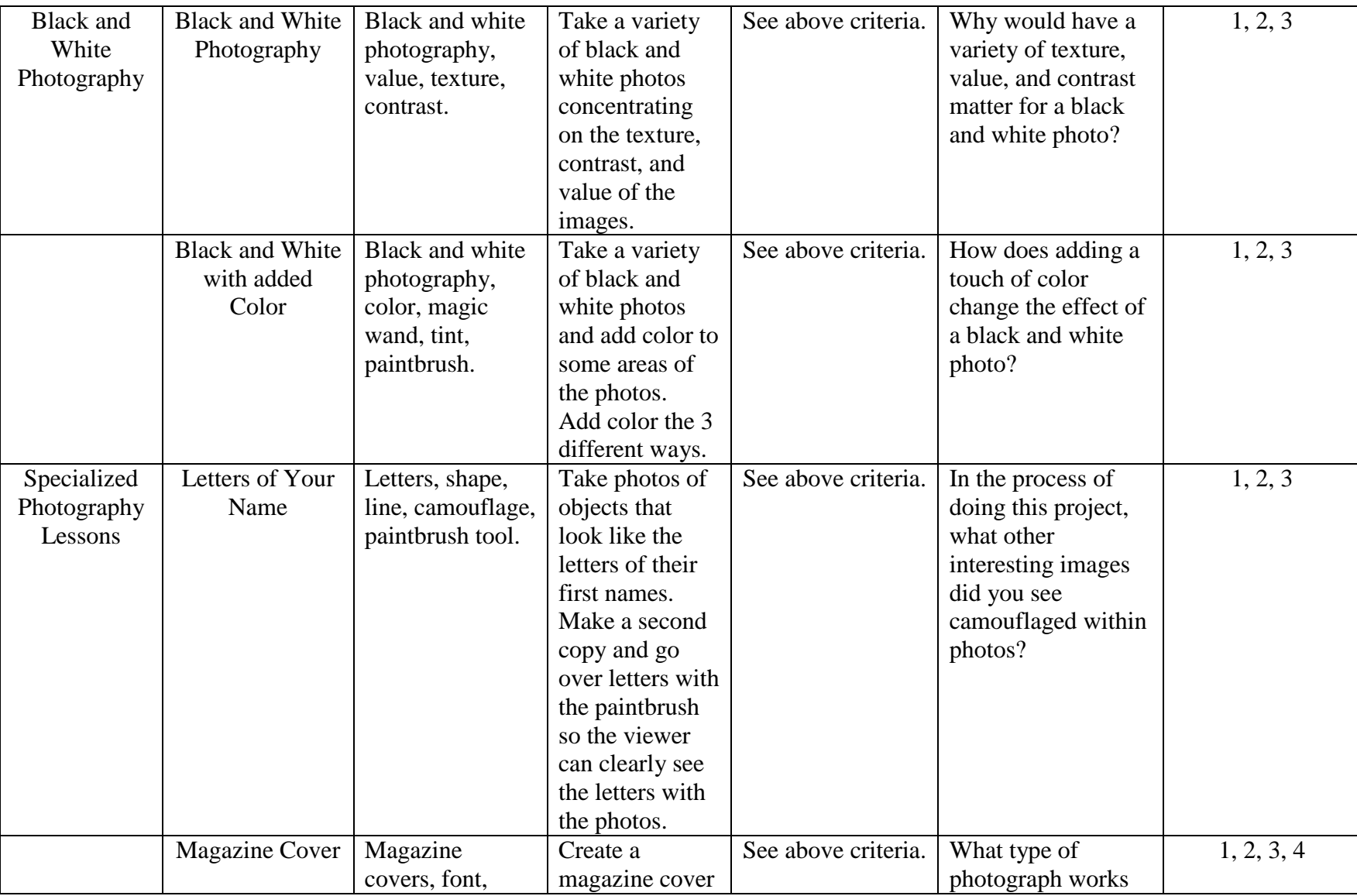

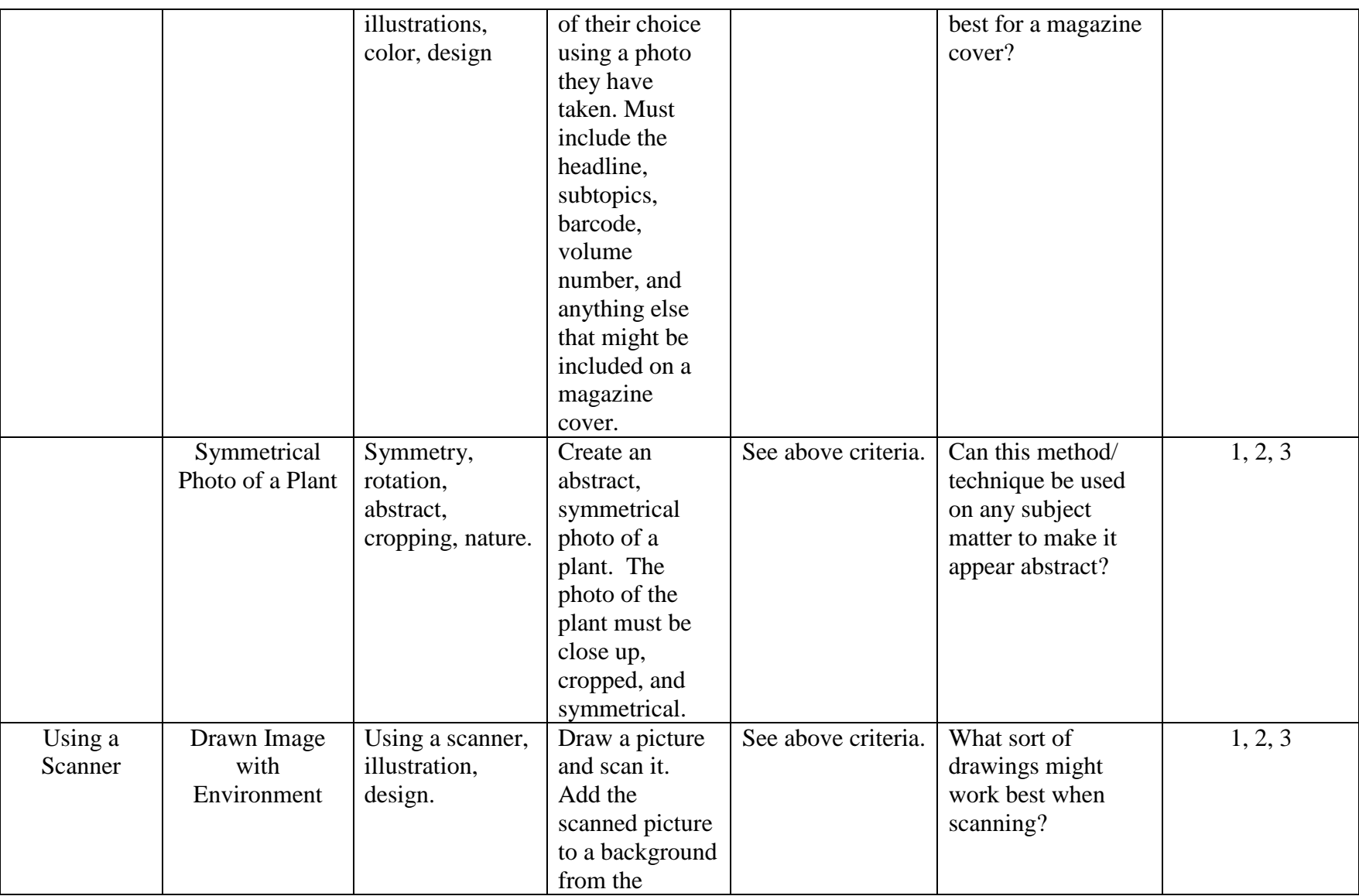

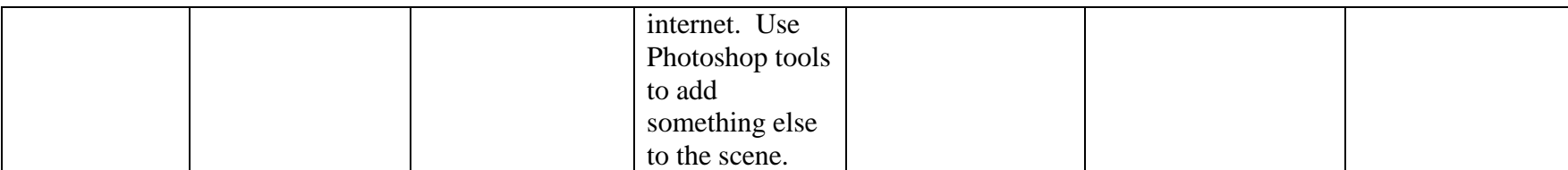

**Curriculum Map 2013**